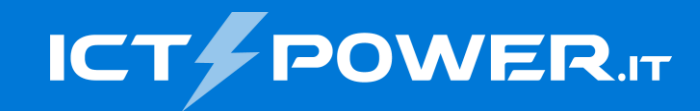

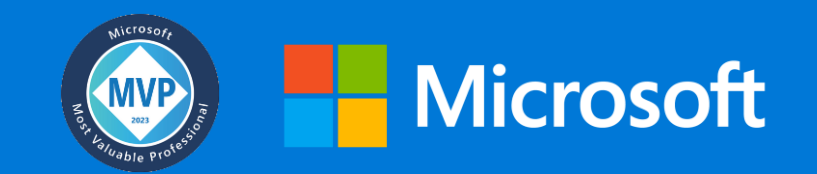

## #POWERCON2023 Distribuire una soluzione Zero Trust con Microsoft Entra ID

Nicola Ferrini

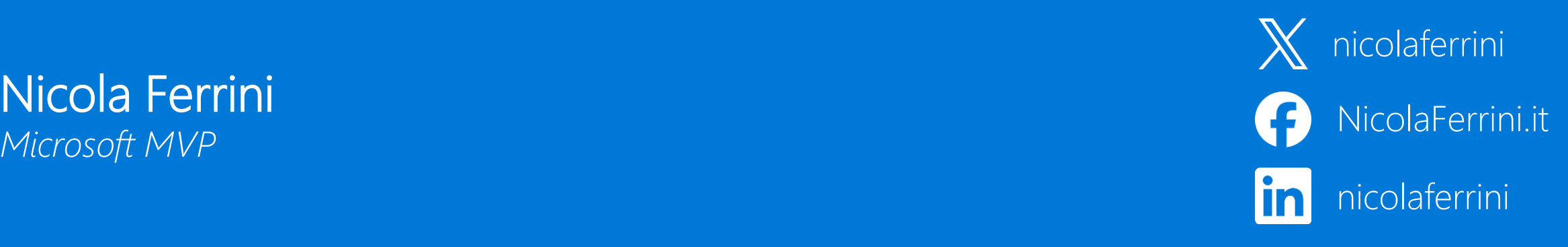

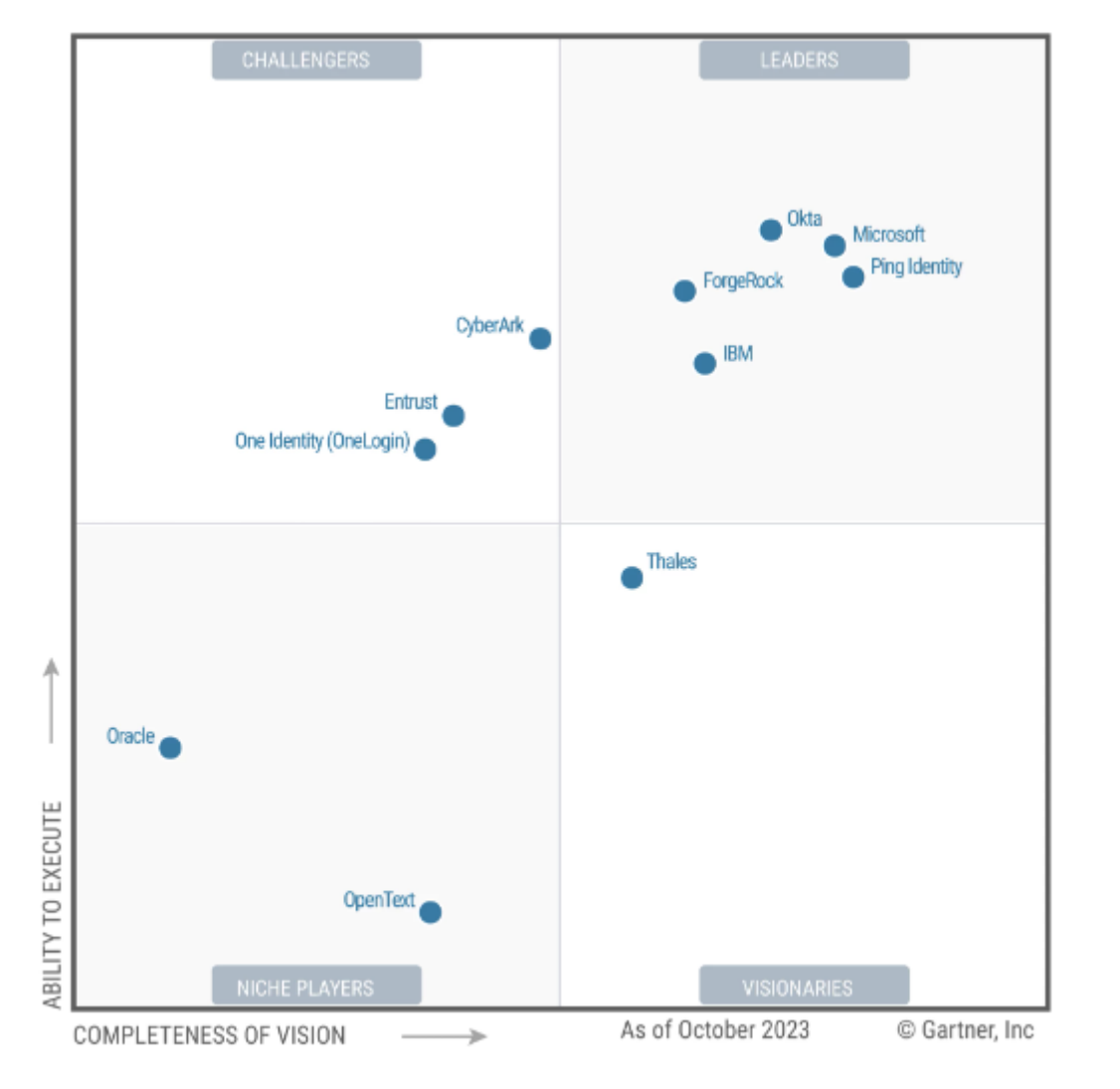

Microsoft named a Leader in 2023 Gartner® Magic Quadrant™ for Access Management for the 7th year

"Gartner® view of the market is focused on transformational technologies or approaches delivering on the future needs of end users."

Source: Gartner

[Microsoft is a Leader in 2023 Gartner Magic Quadrant for Access Management | Microsoft Security Blog](https://www.microsoft.com/en-us/security/blog/2023/11/21/microsoft-named-a-leader-in-2023-gartner-magic-quadrant-for-access-management-for-the-7th-year/)

#### Secure assets where they are with Zero Trust

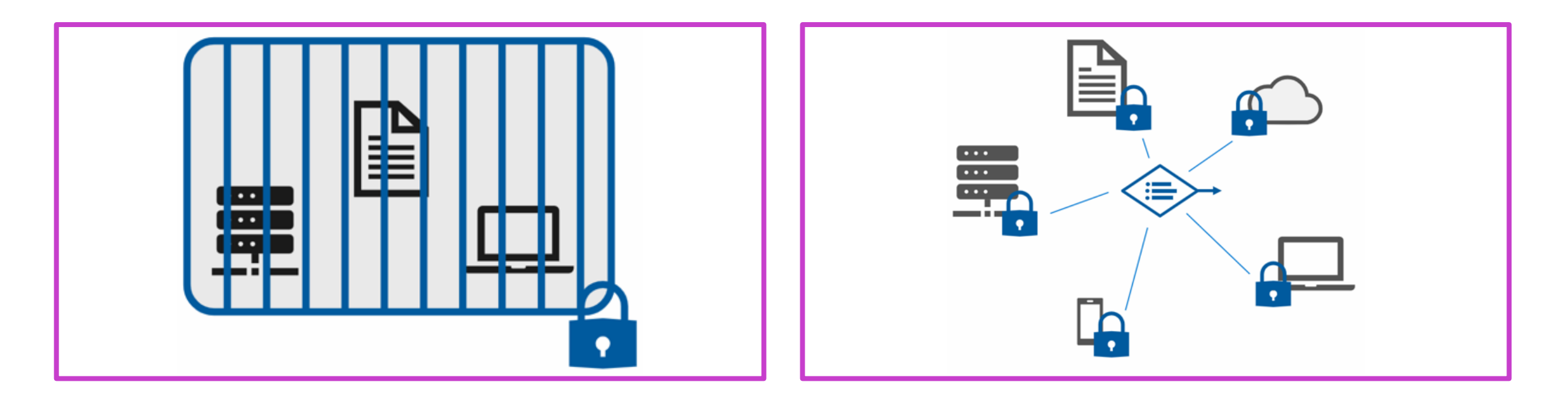

**Classic approach –** Restrict  $\bullet$  . everything to a "secure" network

**Zero Trust –** Protect assets anywhere with central policy

[Il modello Zero Trust per la sicurezza delle infrastrutture informatiche -](https://www.ictpower.it/sicurezza/il-modello-zero-trust-per-la-sicurezza-delle-infrastrutture-informatiche.htm) ICT Power

### Microsoft Zero Trust Principles

*Guidance for technical architecture*

#### Verify explicitly

**KKK** 

Always validate all available data points including

- User identity and location
- Device health
- Service or workload context
- Data classification
- Anomalies

#### Use least privilege access

 $K$ 

To help secure both data and productivity, limit user access using

- Just-in-time (JIT)
- Just-enough-access (JEA)
- Risk-based adaptive polices
- Data protection against out of band vectors and vectors are all the second

#### Assume breach

Minimize blast radius for breaches and prevent lateral movement by

- Segmenting access by network, user, devices, and app awareness
- Encrypting all sessions end to end
- Use analytics for threat detection, posture visibility and improving defenses

#### Deploying Zero Trust solutions

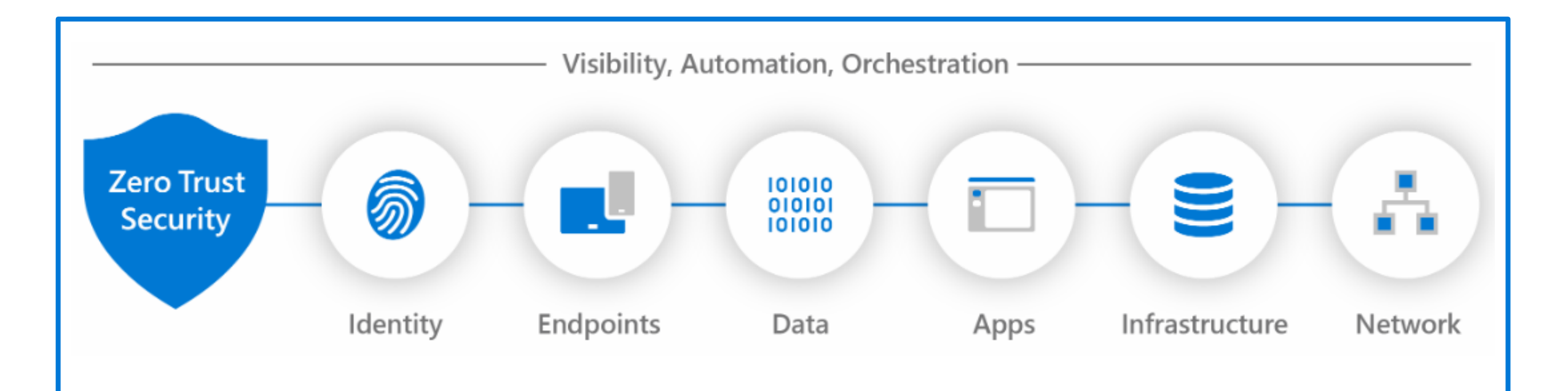

#### Secure identity with Zero Trust

5

Identities—whether they represent people, services, or IoT devices—define the Zero Trust control plane. When an identity attempts to access a resource, verify that identity with strong authentication, and ensure access is compliant and typical for that identity. Follow least privilege access principles.

## Why use an identity?

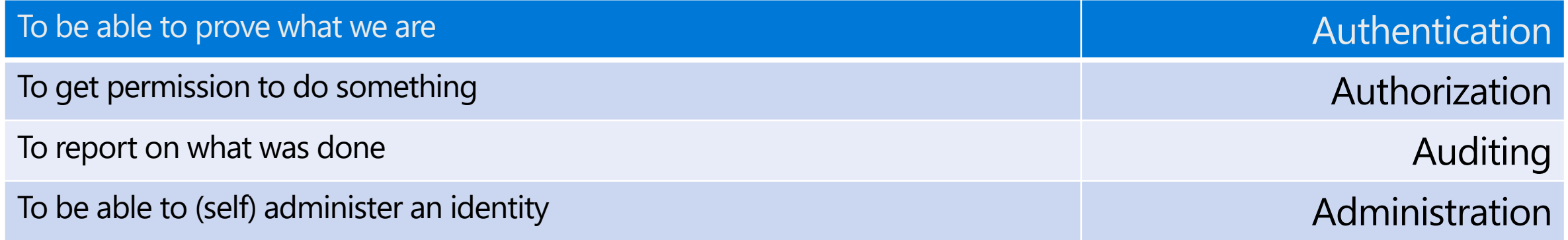

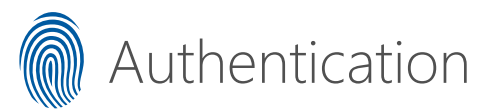

- User sign-on experience
- Trusted source(s)
- Federative protocols
- Level of assurance

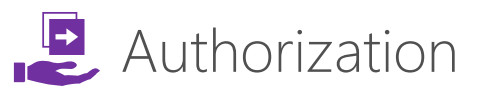

- How and where are authorizations handled
- Can a user access the resource and what can they do when they access it?

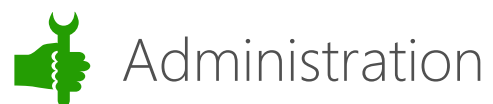

- Single view management
- Application of business rules
- Automated requests, approvals, and access assignment
- Entitlement management

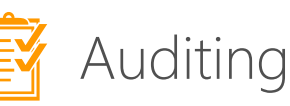

- Track who does what, when, where and how
- Focused alerting
- In-depth collated reporting
- Governance & compliance

#### Authentication

(in)

Validating the identity is who they proclaim to be while providing an appropriate level of validation and security throughout the authentication transaction.

Identity Authentication Provides

- Flexible, standards compliant, authentication that integrates across organizations
- Integration of disparate sources, applications, and protocols
- Employs many different industry standard methods of validation and assurance

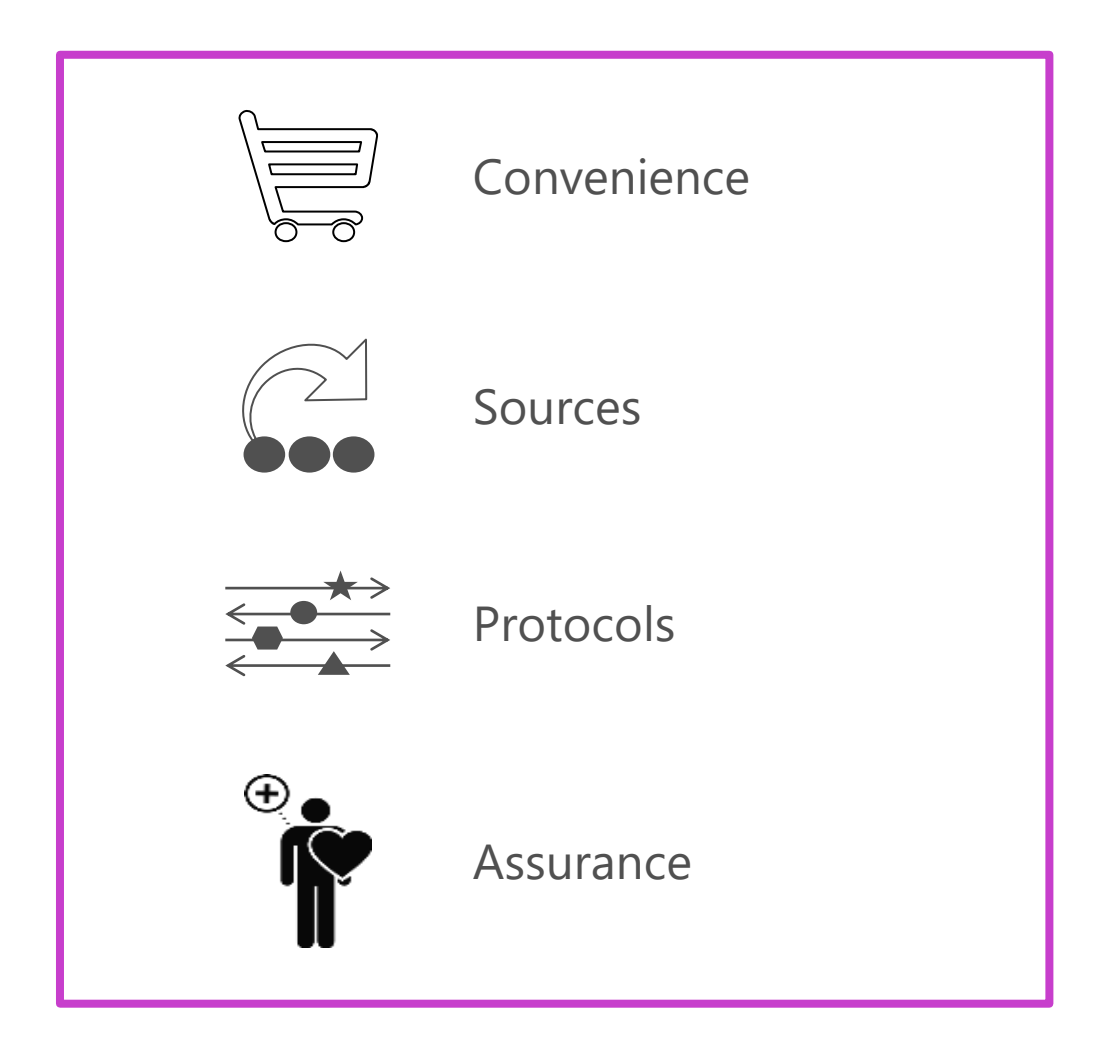

#### Authorization **E**

Covers what an identity can access and what are they allowed to do once they gain access.

Identity Authorization provides:

- Methods of assigning entitlement allowing for increased security and less administration
- Ability to manage policy control
- Simplify enforcement by standardizing on a common approach

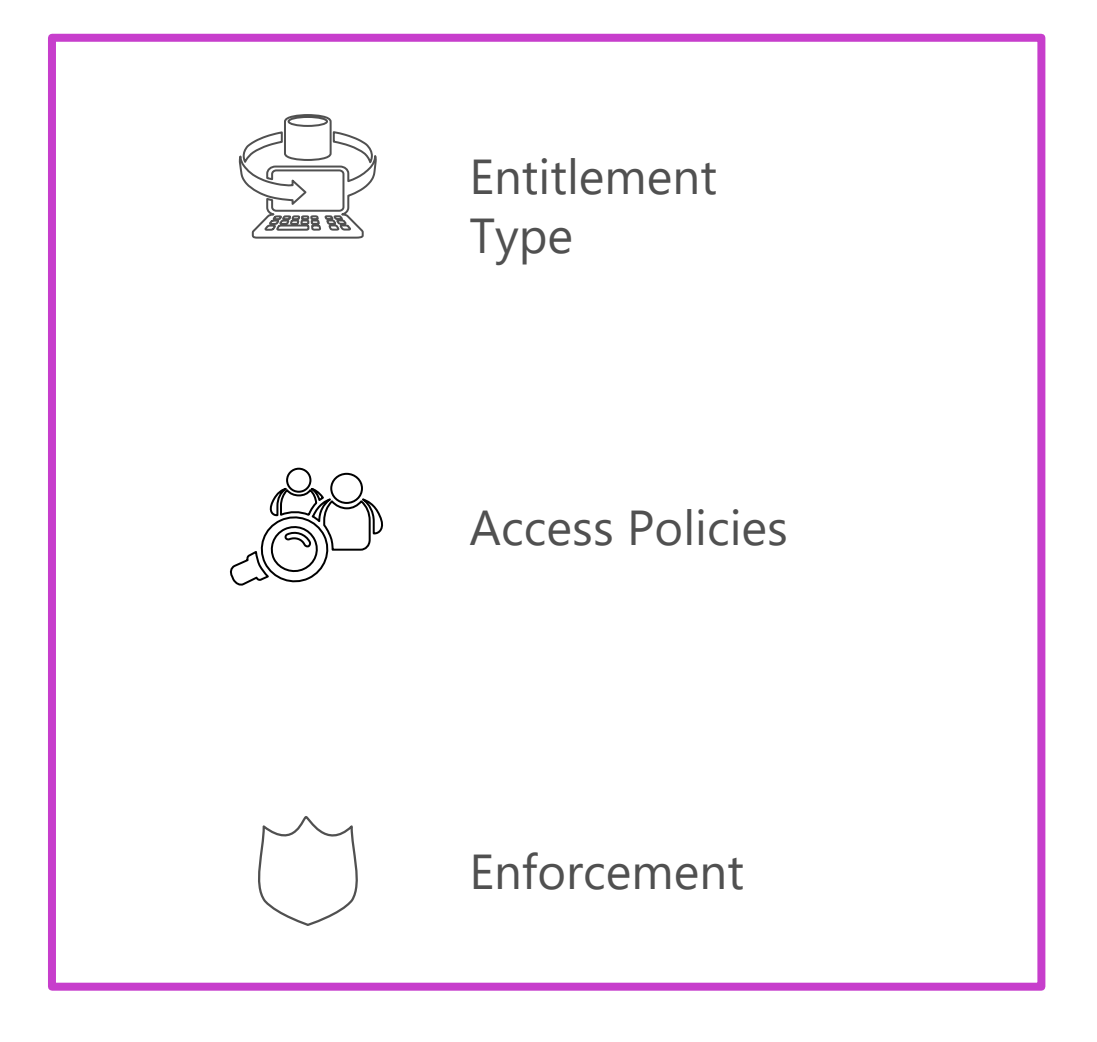

#### Common authorization approaches

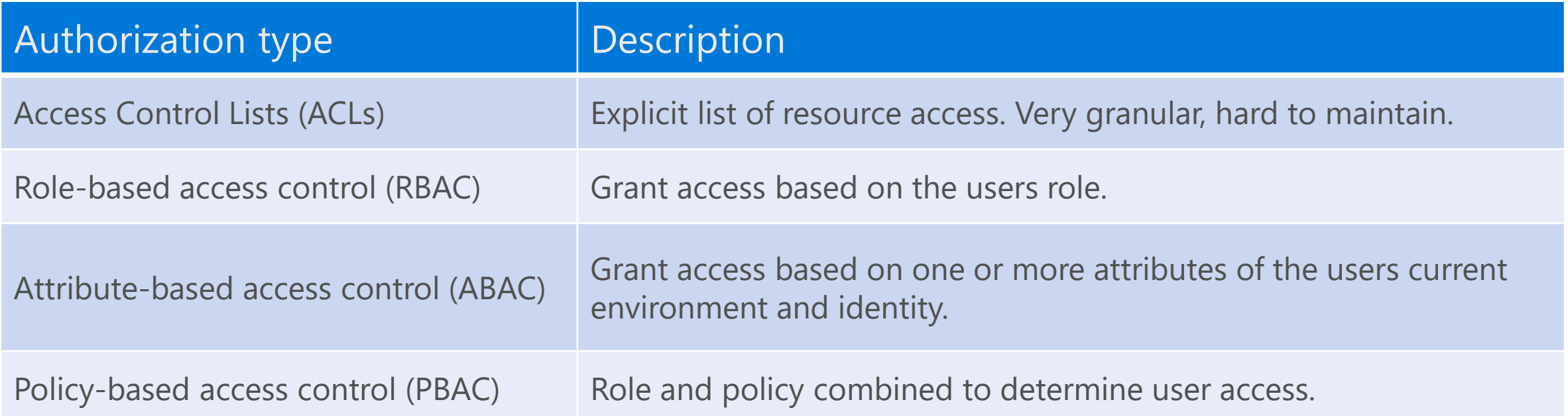

Microsoft Entra ID can support any of these methods and others, based on your business and security goals.

- [Creare ruoli personalizzati in Azure Role](https://www.ictpower.it/cloud/creare-ruoli-personalizzati-in-azure-role-based-access-control-rbac.htm) Based Access Control (RBAC) ICT Power
- [Introduzione a Azure attribute-based](https://www.ictpower.it/cloud/introduzione-a-azure-attribute-based-access-control-azure-abac.htm) access control (Azure ABAC) ICT Power
- Come implementare il Policy-Based [Access Control \(PBAC\) in Microsoft Entra ID -](https://www.ictpower.it/sicurezza/come-implementare-il-policy-based-access-control-pbac-in-microsoft-entra-id.htm) ICT Power

# **DEMO**

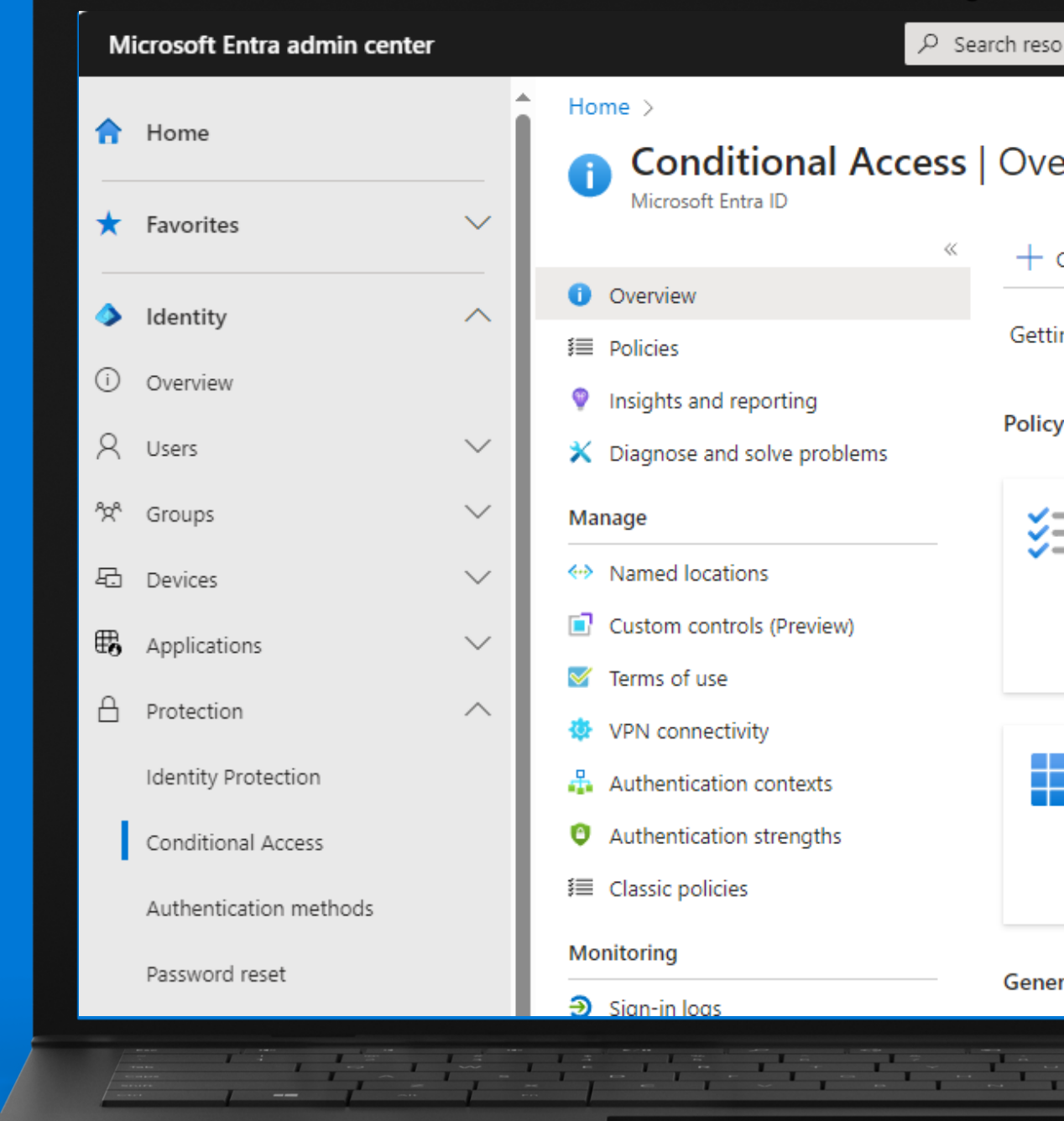

#### Conclusions

- Connect to Microsoft Entra ID and federate with on-premises identity systems  $\bullet$  .
- Integrate all your applications with Microsoft Entra ID  $\bullet$
- Verify explicitly with strong authentication
- Use Conditional Access policies  $\bullet$
- Secure privileged access with Privileged Identity Management  $\bullet$
- Use passwordless authentication to reduce the risk of phishing and password attacks  $\bullet$
- Manage entitlement

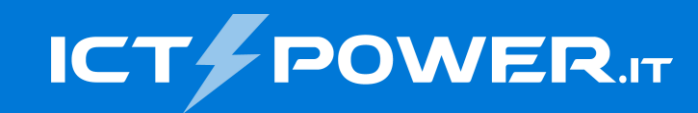

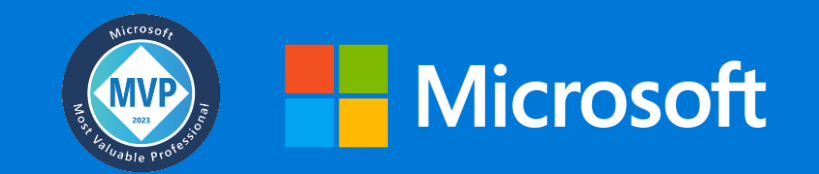

## Grazie

## Nicola Ferrini

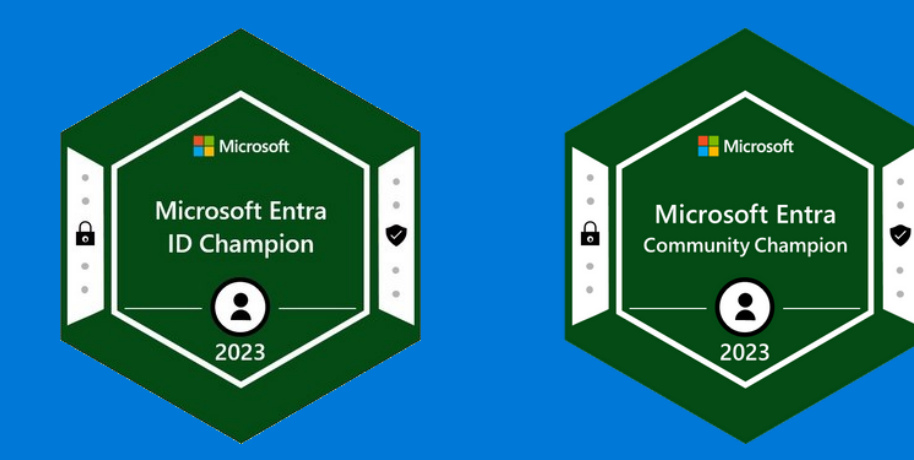

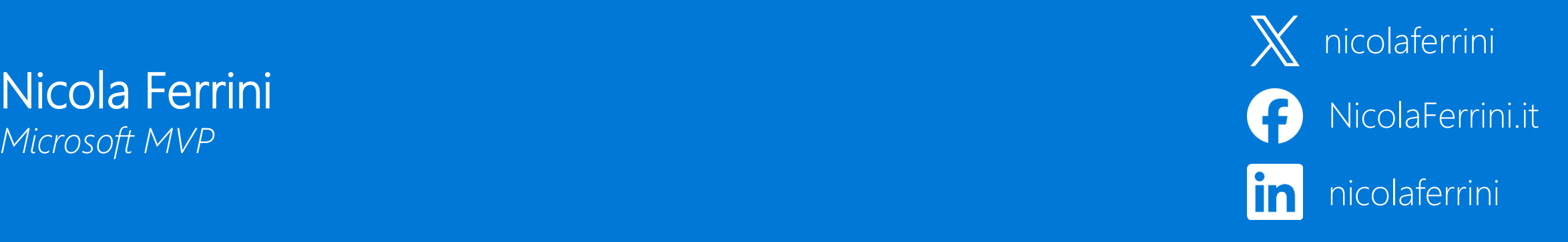